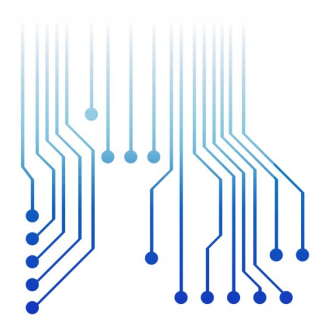

CURSO DE GRADUAÇÃO EM ENGENHARIA ELÉTRICA

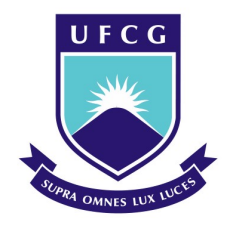

Universidade Federal de Campina Grande

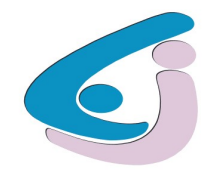

Centro de Engenharia Elétrica e Informática

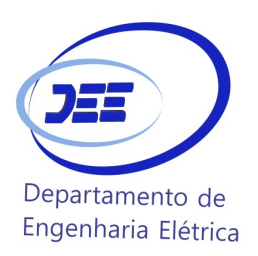

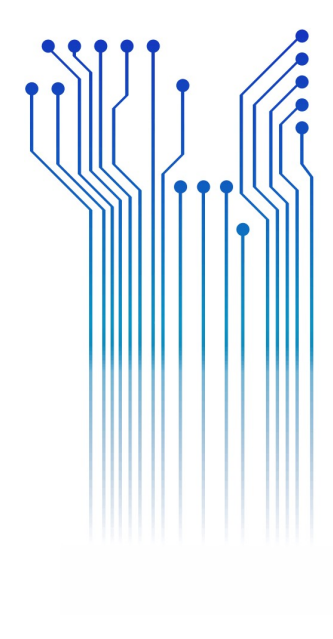

EDUARDO GUIMARÃES DE SOUZA

ii

### EDUARDO GUIMARÃES DE SOUZA

Circuitos de carga e descarga para baterias de íon de lítio

Trabalho de Conclusão de Curso submetido à Unidade Acadêmica de Engenharia Elétrica da Universidade Federal de Campina Grande como parte dos requisitos necessários para a obtenção do grau de Bacharel em Ciências no Domínio da Engenharia Elétrica.

Área de Concentração: Processamento de Energia

Orientador: Professor Saulo Oliveira Dornellas Luiz, D. Sc.

> Campina Grande 2016

### EDUARDO GUIMARÃES DE SOUZA

### Circuitos de carga e descarga para baterias de íon de lítio

Trabalho de Conclusão de Curso submetido à Unidade Acadêmica de Engenharia Elétrica da Universidade Federal de Campina Grande como parte dos requisitos necessários para a obtenção do grau de Bacharel em Ciências no Domínio da Engenharia Elétrica.

Área de Concentração: Processamento de Energia

Aprovado em \_\_20 / 06 / 2016

Professor Gutemberg Gonçalves Dos Santos Júnior, D. Sc. Universidade Federal de Campina Grande Avaliador

Professor Saulo Oliveira Dornellas Luiz, D. Sc. Universidade Federal de Campina Grande Orientador, UFCG

Dedico este trabalho à todo o quadro docente do Departamento de Engenharia Elétrica, Departamento de Matemática e Estatística, e Departamento de Física que me permitiram realizar esse sonho e me ajudaram a adquirir todo conhecimento necessário.

### AGRADECIMENTOS

Agradeço primeiramente aos meus pais, por terem se esforçado tanto para me proporcionar uma boa educação, por ter me alimentado com saúde, força e coragem, as quais que foram essenciais para superação de todas as adversidades ao longo desta caminhada.

Agradeço a minha namorada Tâmara, por sempre caminhar comigo em todos os momentos fáceis e difíceis dessa caminhada, sempre me proporcionando muito amor e força em todos os momentos.

Agradeço também a todos os meus amigos e familiares, que com todo carinho e apoio, não mediram esforços para me ajudar a chegar nesta etapa da minha vida.

Enfim, agradeço a todos que de alguma forma passaram pela minha vida e contribuíram para a construção de quem sou hoje. E por fim agradeço a Deus, pelo dom da perseverança, que me permitiu concluir este trabalho.

"Coming together is a beginning;

keeping together is progress;

working together is success."

Henry Ford.

### RESUMO

Este é um projeto de Engenharia Elétrica realizado no laboratório de sistemas de potência na Universidade de Leicester durante o programa de intercambiociência sem fronteiras. No projeto, foi construido um conversor buck para um sistema micro grid que tem uma entrada de 30 volts e uma tensão de saída, que alimenta a carga, de 11,5 volts. Esse circuito foi utilizado para carregar de maneira segura uma bateria de íon de litio que tem como caracteriscas uma tensão nominal de 11,1 V e uma capacidade de 2200mA/h. Além do conversor, foram criados outros dois circuitos, um para carregar e outro para descarregar a bateria de íon de lítio em menor escala, no caso uma bateria de um celular Nokia com 3,7 V e 1080mA/h. Ambos os circuitos são monitorados e controlados por um microcontrolador Arduino Mega, que nesse caso pode detectar quando a bateria está carregada ou descarregada e realizar ações de controle sobre o circuito, como desliga-lo de maneira automatica.

### ABSTRACT

This project is a power systems project, which took place on the power systems lab of the University of Leicester. The project successfully built a buck converter for a micro grid system that can have an input of 30 Volts and will generate an output of 11.5 volts. In addition to the converter, single circuits to charge or discharge one single lithium battery were created. Both circuits are monitored and controlled by an Arduino Mega board that can detect when the battery is charged or discharged and as a result, it performs the action of shutting down the system. This project is a model to a DC/DC converter that can be adapted in the future for a bigger system or a micro grid that has unpredictable input. For example, a system based on solar energy, or wind energy.

# LISTA DE ILUSTRAÇÕES

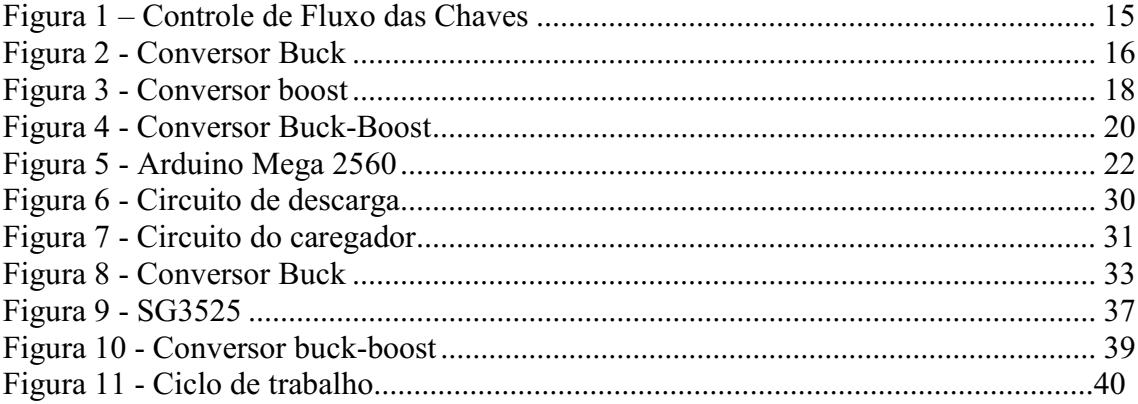

## SUMÁRIO

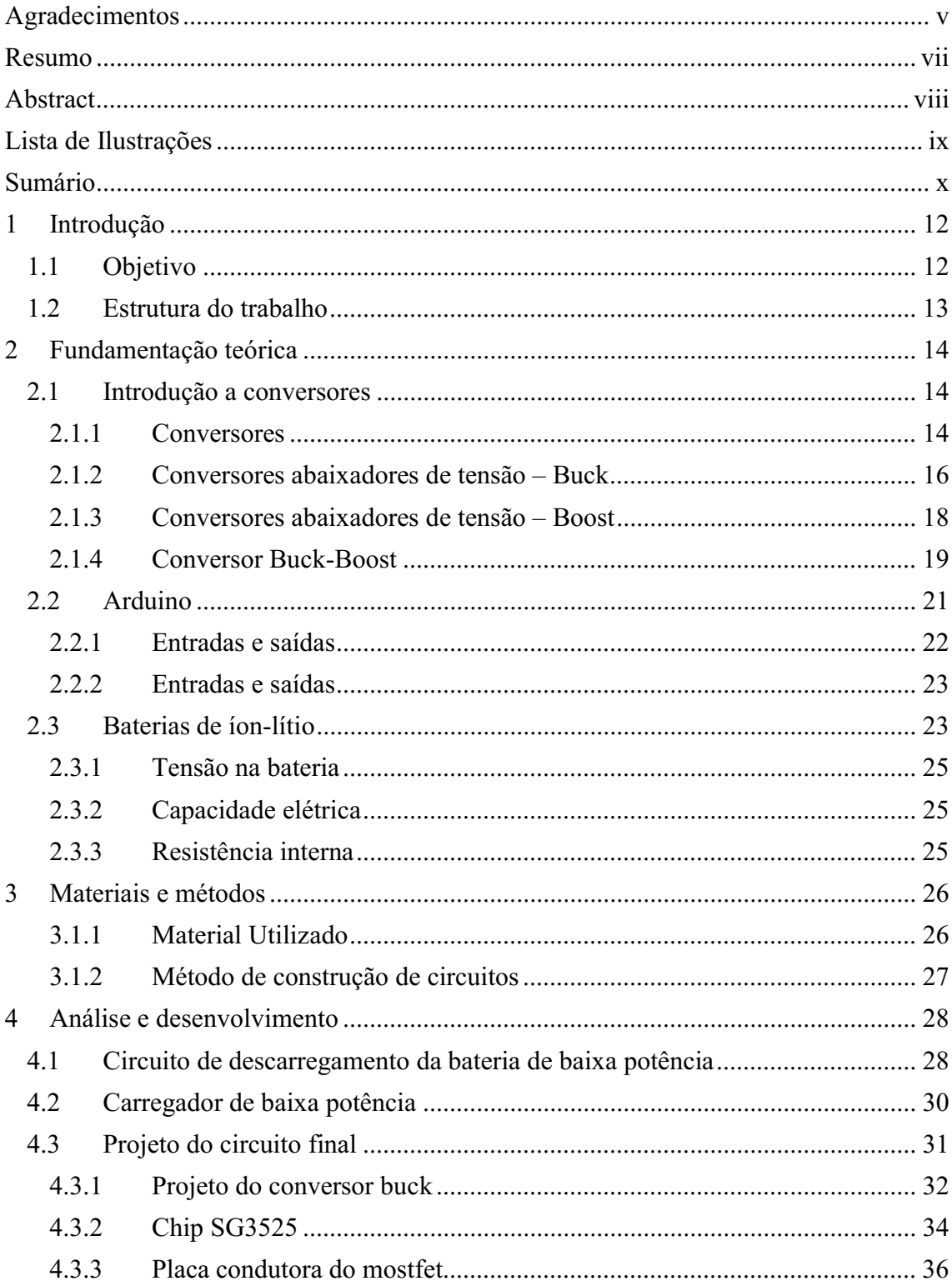

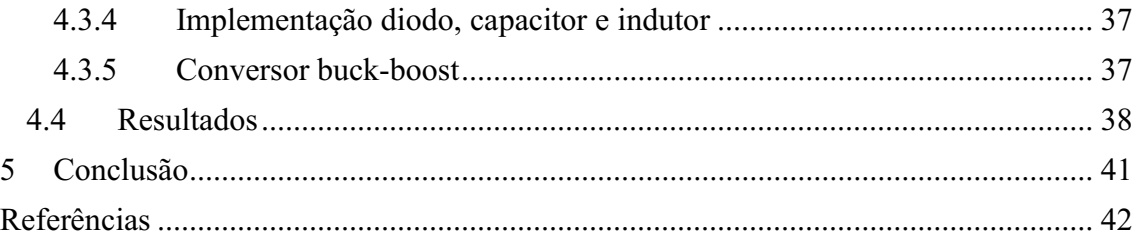

### 1 INTRODUÇÃO

Com o objetivo de desenvolver um sistema de carga e descarga para baterias de íons de lítio, esse projeto foi criado. A partir da ideia do projeto, inicialmente foi feito um sistema para a descarga de uma pequena bateria, que era mais fácil de entender, depois que foi construído faríamos outro pequeno sistema, dessa vez para carregá-la e para o último foi criado um conversor buck com a função de carregar baterias maiores. Também foi utilizado o auxílio de um microcontrolador em todos os circuitos, para controlar a tensão da bateria e para iniciar/parar o processo de carregamento automaticamente. Durante o projeto baterias de íon de lítio foram utilizadas, a princípio uma de telefone celular de 1080mA/h, para os circuitos menores, em seguida no buck utilizaremos uma bateria de 2200mA/h com tensão nominal de 220V. Os outros equipamentos utilizados, cabos, pequenas peças de circuitos (resistores, relés, etc.), máquina para as soldas e fonte de energia foram fornecidos pelo Laboratório de Sistemas de Potência.

A segunda parte do projeto, o conversor CC/CC buck, foi implementado com base na indutancia que estava disponível no laboratório de sistemas de potência da universidade de Leicester - UK, e a partir dela todo o conversor foi implementado com sucesso.

### 1.1 OBJETIVO

O objetivo deste projeto é a construção de um conversor buck para realizar com segurança o carregamento de uma bateria de 11,1 Volts. Inicialmente, para o melhor entendimento do funcionamento das baterias de íon de lítio, serão construídos dois pequenos circuitos, um que carregue e outro que descarregue uma bateria de íon de lítio, de menor capacidade, 3,70V e 1,080 A/h, sendo a carga ou descarga monitorada por um micro controlador, Arduino Mega, que também controla o circuito, desativando-o caso a bateria estiver completamente carregada ou descarregada. Após a construção dos circuitos, o conversor será implementado e o mesmo deverá carregar a bateria de três células-lítio, 11.1V e 2200 mA/h, que tem suas três células ligadas em série entre si. O

conversor deve ser ligado a um barramento, que estará conectado a um sistema qualquer que alimente alguma carga. Portanto, a fim de realizar nosso objetivo, é necessário uma compreensão do funcionamento das baterias de íon de lítio, do micro controlador Arduino e de sistemas de controle e potência. Por questões de segurança e equipamentos disponíveis, todos os componentes que forem utilizados para a realização desse projeto irão operar com 30 Volts de entrada ou menos. O sistema final, por ser monitorado, também deve detectar quando a bateria está carregada e realizar o desligamento do circuito de carga, sendo o micro controlador Arduino, que é programável com a linguagem C, responsável por realizar esse monitoramento.

### 1.2 ESTRUTURA DO TRABALHO

Este trabalho está organizado em 5 Capítulos. No Capítulo 1, é feita uma introdução ao tema, e os objetivos que o trabalho busca alcançar. Posteriormente, no Capítulo 2, é feita uma revisão bibliografia que abrange todos os elementos utilizados necessários para a realização deste trabalho. Em seguida, no Capítulo 3, são apresentados os métodos utilizados no projeto dos circuitos assim como o material utilizado. No Capítulo 4, é mostrado desenvolvimento de todo o trabalho, em conjunto com a análise feita a partir deste e dos resultados obtidos. O trabalho é finalizado no Capítulo 5, apresentando as conclusões do projeto.

### 2 FUNDAMENTAÇÃO TEÓRICA

Neste capítulo serão apresentados os aspectos teóricos que deram suporte ao estudo. O texto a seguir é resultado de uma revisão bibliográfica a respeito do tema.

Baterias de íon de lítio são um tipo recarregável de bateria, bastante utilizadas em equipamentos eletrônicos de pequeno porte. Isso se decorre, porque ela apresenta uma série de vantagens em relação a outras baterias portáteis como a de hidreto metálico de níquel (NiMH) e a de níquel cádmio (NiCd). Algumas dessas vantagens são: Armazenam o dobro ou o triplo do que as outras citadas anteriormente; Nelas não existe o efeito memória, ou seja, não viciam, então é possível dar pequenas cargas ou descargas nelas sem prejudicar a sua capacidade; Costumam ser mais leves do que outras baterias recarregáveis do mesmo tamanho; Tem uma densidade de energia muito mais alta do que as outras baterias porque o lítio é um elemento altamente reativo, o que significa que se pode armazenar muita energia em suas ligações químicas; Suportam muito mais ciclos de carga e descarga; entre outras vantagens;

Outro componente principal no projeto é o conversor CC/CC, que é um circuito eletrônico que converte uma corrente contínua ou tensão de uma determinada amplitude, em outra corrente contínua ou tensão com uma amplitude diferente da recebida na entrada do conversor. Dentre os conversores CC/CC existem os lineares e os estáticos, onde os lineares utilizam um método simples de conversão, que apresenta algumas desvantagens como baixa eficiência e não possuem reguladores de tensão. Os estáticos são conversores eletrônicos, parecidos com uma fonte chaveada e realizam a conversão aplicando tensão continua pulsada em um indutor ou transformador com uma determinada frequência, que faz com que o fluxo de corrente gere uma energia magnética armazenada, e a partir dela, é gerada uma saída.

### 2.1 INTRODUÇÃO A CONVERSORES

### 2.1.1 CONVERSORES

Para o controle ou o condicionamento de energia elétrica, a conversão de potência elétrica de uma forma para outra é necessária e as características de chaveamento dos dispositivos de potência permitem essas conversões. Os conversores estáticos de energia realizam essas funções de conversão de potência [RASHID, 1999].

Nos conversores cc-cc a tensão fixa é convertida em uma tensão cc variável através de técnicas de modulação por frequência ou por largura de pulso. A componente cc da tensão na saída é controlada pelo ajuste do ciclo de Trabalho D, que é a fração do período de chaveamento que a chave é fechada.

Os conversores cc-cc podem ser classificados em abaixadores e/ou elevadores de tensão e são estruturas que utilizam chaves semicondutoras, permitindo a transferência de energia entre a fonte e a carga. O controle do fluxo de energia é realizado através das chaves que atuam em condução ou bloqueio (Figura 1).

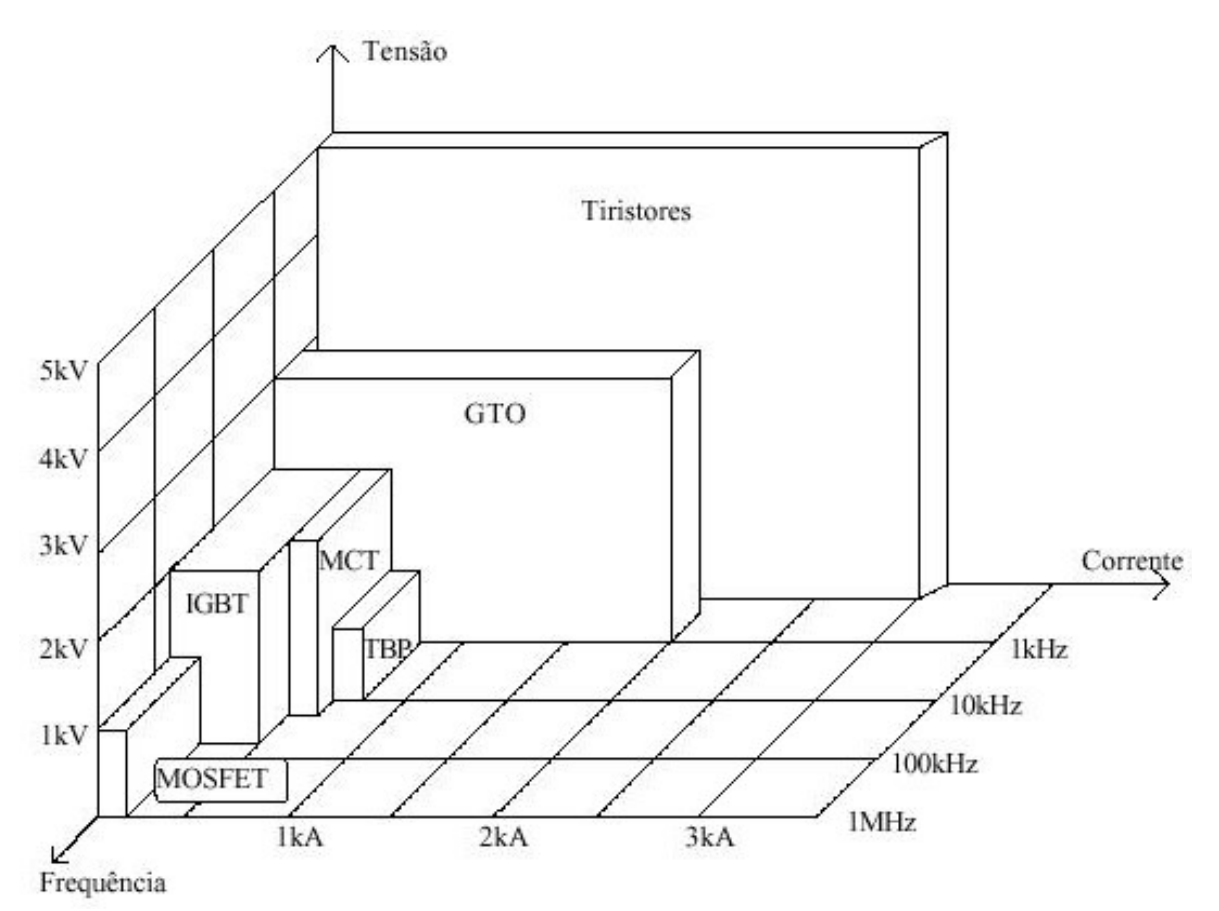

FIGURA 1 – CONTROLE DE FLUXO DAS CHAVES

 Fonte: MACEDO, J. F. Interface Homem-Máquina para um conversor cc-cc para o laboratório de Eletrônica de Potência. UFCG. Campina Grande. 2013, p18.

#### 2.1.2 CONVERSORES ABAIXADORES DE TENSÃO – BUCK

O conversor abaixador (Figura 2) ou conversor buck possui a tensão da saída menor que a da entrada.

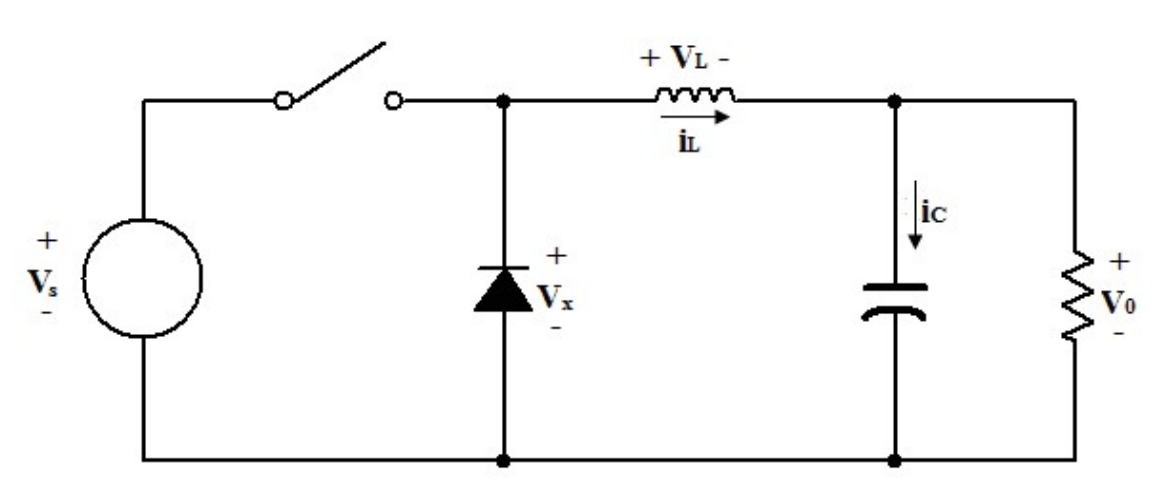

FIGURA 2 - CONVERSOR BUCK

Fonte: https://pt.wikipedia.org/wiki/Conversor\_buck

Uma sugestão de análise para a determinação da tensão $V_0$ é examinar a corrente e a tensão no indutor primeiro com a chave fechada e depois com a chave aberta. A mudança final resultante na corrente do indutor sobre um período deve ser zero para o funcionamento no estado estável. A tensão média no indutor é zero. Quando a chave é fechada no circuito do conversor buck da Figura 2, o diodo é polarizado reversamente. Assim, a tensão no indutor é:

$$
v_l = V_s - V_0 = L \frac{di_l}{dt}
$$

$$
\frac{di_l}{dt} = \frac{V_s - V_0}{L}
$$

Como a derivada da corrente é uma constante positiva, a corrente aumenta linearmente. A mudança da corrente quando a chave é fechada será calculada pela modificação da equação anterior, onde T é o tempo total do ciclo da chave, ou seja,  $T_{\text{abstract}} + T_{\text{fechada}}$ e vamos utilizar o duty cicle D, que é o  $T_{\text{f}$  schada / T.

$$
i_{lfechada} = \frac{V_l}{L} = \frac{V_s - V_0}{L}
$$

$$
\Delta i_{lfechada} = \frac{v_l}{L} \Delta t = \frac{v_s - v_0}{L} DT
$$
 (1)

Quando a chave é aberta, o diodo fica polarizado diretamente para conduzira corrente no indutor e sua tensão é:

$$
v_{l} = -V_{0} = L \frac{di_{l}}{dt}
$$

$$
\frac{di_{laberta}}{dt} = \frac{-V_{0}}{L}
$$

Ou seja,

Sabendo que, nesta etapa, a variação no tempo dt é substituída pelo tempo em que a chave se mantém aberta,  $T_{\text{aberta}} = T - T_{\text{fechada}} = T - DT = (1 - D)T$ . A mudança da corrente no indutor quando a chave é aberta é:

$$
\frac{di_{laberta}}{dt} = \frac{\Delta i_{laberta}}{(1 - D)T} = \frac{-V_0}{L}
$$

$$
\Delta i_{laberta} = \frac{-V_0}{L}(1 - D)T \qquad (2)
$$

O funcionamento no estado estável exige que a corrente no indutor no final do ciclo de chaveamento seja a mesma do início, o que significa que a troca líquida de corrente no indutor sobre um período é zero. Isso exige que:

## $\Delta i_{l\,aberta} + \Delta i_{l\,fechada} = 0$

Usando as equações 1 e 2:

$$
\frac{V_s-V_0}{L}(DT)=\frac{-V_0}{L}(1-D)T
$$

Assim,

$$
V_0 = DV_s \tag{3}
$$

E temos o ganho estático para o conversor,

$$
D = \frac{V_0}{V_s}
$$

### 2.1.3 CONVERSORES ABAIXADORES DE TENSÃO – BOOST

O conversor da Figura 3 é chamado de conversor boost ou elevador porque a tensão na saída é maior que a da entrada.

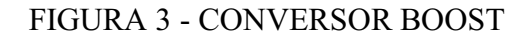

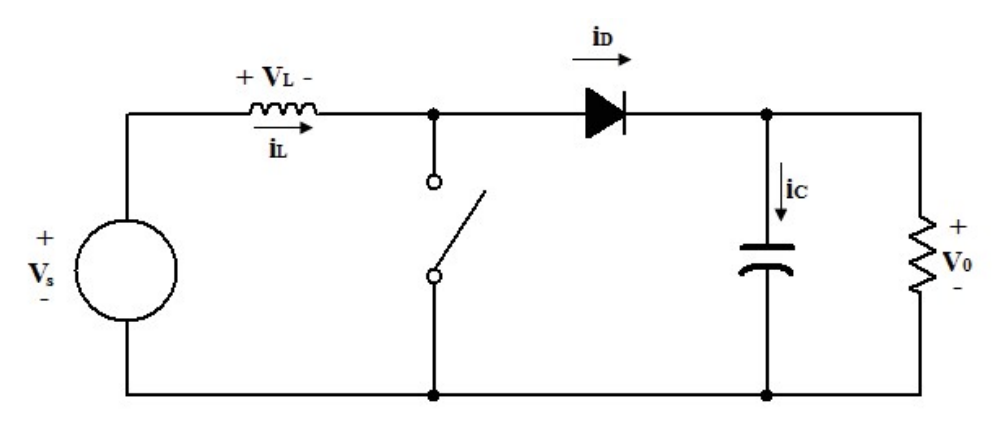

Fonte: https://pt.wikipedia.org/wiki/Conversor\_boost

Quando a chave é fechada, o diodo é polarizado reversamente. Então, a lei da tensão de Kirchhoff em torno da malha contendo a fonte, indutor e a chave fechada é:

$$
v_L = V_s = L \frac{di_l}{dt}
$$

$$
\frac{di_l}{dt} = \frac{V_s}{L}
$$

A variação na corrente do indutor é calculada por:

$$
\frac{\Delta i_l}{\Delta t} = \frac{\Delta i_l}{DT} = \frac{V_s}{L}
$$
  

$$
\Delta i_l_{fechada} = \frac{V_sDT}{L}
$$
 (4)

Quando a chave é aberta, o diodo fica polarizado diretamente para fornecer um caminho para a corrente no indutor. A tensão no indutor é:

$$
v_l = V_s - V_0 = L \frac{di_l}{dt}
$$

$$
\frac{di_l}{dt} = \frac{V_s - V_0}{L}
$$

A mudança da corrente no indutor enquanto a chave é aberta é:

$$
\frac{\Delta i_l}{\Delta t} = \frac{\Delta i_l}{(1 - D)T} = \frac{V_s - V_0}{L}
$$

$$
\Delta i_l_{aberta} = \frac{(V_s - V_0)(1 - D)T}{L}
$$
(5)

Para o funcionamento no estado estável, a variação líquida na corrente do indutor é zero. Usando as equações 4 e 5:

$$
\Delta i_{l \text{ aberta}} + \Delta i_{l \text{ fechada}} = 0
$$
\n
$$
\frac{V_s DT}{L} = \frac{(V_s - V_0)(1 - D)T}{L} = 0
$$
\n
$$
v_s = (D + 1 - D) - V_0(1 - D) = 0
$$
\n
$$
V_0 = \frac{v_s}{1 - D} \tag{6}
$$

### 2.1.4 CONVERSOR BUCK-BOOST

A tensão de saída do conversor buck-boost, mostrado na Figura 4, pode ser maior ou menor que a tensão de entrada.

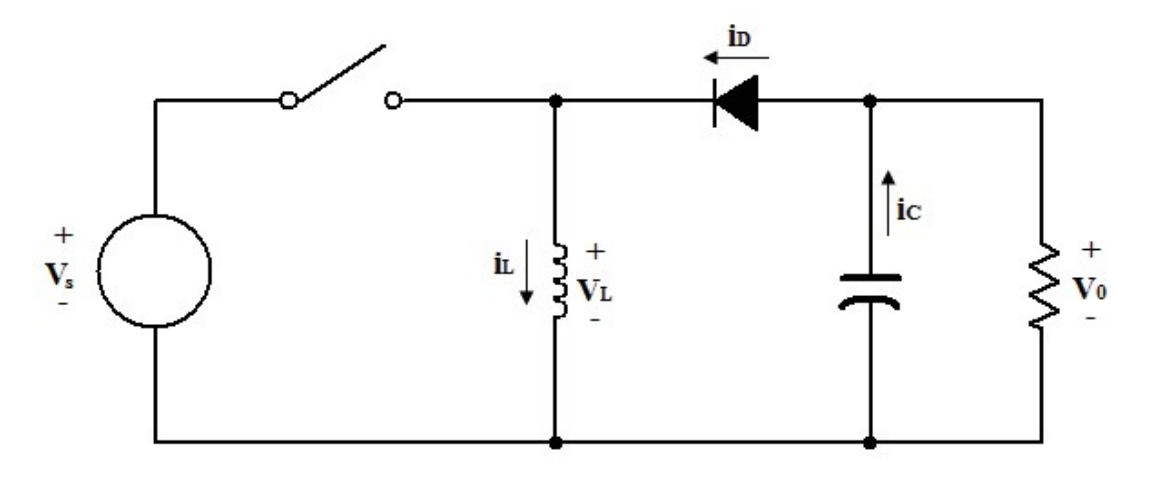

Fonte: https://pt.wikipedia.org/wiki/Conversor\_buck-boost Analisando o circuito quando a chave é fechada, a tensão no indutor é:

$$
v_l = V_s = L \frac{di_l}{dt}
$$

$$
\frac{di_l}{dt} = \frac{V_s}{L}
$$

A variação na corrente do indutor é calculada por:

$$
\frac{\Delta i_l}{\Delta t} = \frac{\Delta i_l}{DT} = \frac{V_s}{L}
$$

$$
\Delta i_l_{fechada} = \frac{v_s DT}{L}
$$
(7)

Quando a chave é aberta, a corrente no indutor não pode mudar instantaneamente, resultando em uma polarização direta do diodo e da corrente no resistor e capacitor. A tensão no indutor é:

$$
v_l = V_0 = L \frac{di_l}{dt}
$$

$$
\frac{di_l}{dt} = \frac{V_0}{L}
$$

Novamente, a taxa de variação da corrente no indutor é constante e a variação na corrente é:

$$
\frac{\Delta i_l}{\Delta t} = \frac{\Delta i_l}{(1 - D)T} = \frac{V_0}{L}
$$

$$
\Delta i_{l \, aberta} = \frac{V_0 (1 - D)T}{L}
$$
(8)

Para o funcionamento no estado estável, a variação líquida na corrente do indutor deve ser zero por um período. Usando as equações 7 e 8:

$$
\Delta i_{l \text{ aberta}} + \Delta i_{l \text{ fechada}} = 0
$$
\n
$$
\frac{V_s DT}{L} + \frac{V_0(1 - D)T}{L} = 0
$$
\n
$$
v_l = V_0 = -V_s \frac{D}{(1 - D)}
$$

### 2.2 ARDUINO

A plataforma Arduino surgiu em 2005, na Itália e em termos práticos, um Arduino é um pequeno computador que você pode programar para processar entradas e saídas entre o dispositivo e os componentes externos conectados a ele. O Arduino é o que se chama de plataforma de computação física ou embarcada, ou seja, um sistema que pode interagir com seu ambiente por meio de hardware e software. Por exemplo, um uso simples do Arduino seria para acender uma luz por certo intervalo de tempo, como, 10 segundos, depois de alguma ação. O Arduino aguardaria pacientemente até que a ação ocorra.

O Arduino pode ser utilizado para desenvolver objetos interativos independentes, ou pode ser conectado a um computador, a uma rede, ou até mesmo à internet para recuperar e enviar dados do Arduino e atuar sobre eles. Na Figura 5 se apresenta o Arduino Mega2560.

### FIGURA 5 - ARDU´ÍNO MEGA 2560

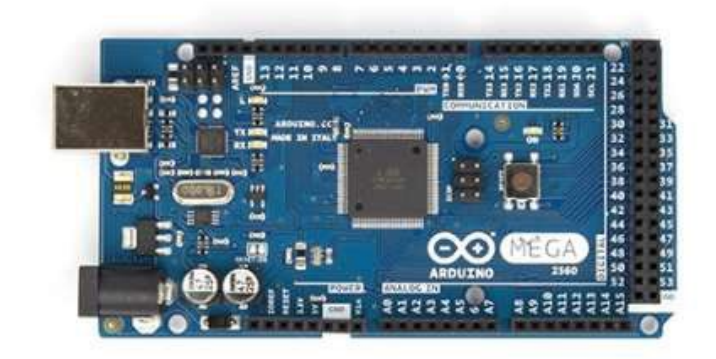

O Arduino Mega 2560 é uma placa que emprega o micro controlador Atmega2560. Ele tem 54 pinos de entradas/saídas digitais (das quais 15 podem ser usadas como saídas PWM (Pulse WidthModulation)), 16 entradas digitais, 4UART(Universal AsynchoronousReceiver/Transmiter), um oscilador cristal de16 MHz, conexão USB(Universal Serial Bus), conector de alimentação e um botão de reset.

O Arduino Mega2560 pode ser alimentado através da conexão USB ou com uma fonte de alimentação externa. A fonte de alimentação é selecionada automaticamente.

A placa pode operar com um fornecimento externo de 6 a 20 volts. Se fornecido com menos de 7 V, no entanto, o pino de 5 V pode fornecer menos de cinco volts e a placa pode permanecer instável. Se usar mais do que 12 V, o regulador de tensão pode super aquecer e danificar a placa. O intervalo recomendado é de 7 a 12 volts.

Os pinos de energia são os seguintes:

 VIN: tensão de entrada da placa do Arduino quando ele está utilizando uma fonte de alimentação externa.

 5 V: Este nível de tensão pode vir a partir do VIN via o regulador da placa ou pode ser fornecida pela porta USB ou outro regulador de 5 V. 16

 3,3 V: Este nível de tensão é gerado pelo FTDI(Future Technology DevicesInternational) chip da placa. Máxima corrente fornecida é de 50 mA.

GND: pinos terra.

### 2.2.1ENTRADAS E SAÍDAS

Cada um dos 54 pinos digitais do Mega podem ser usados como entradas ou saídas, utilizando as funções pinMode(), digitalWrite() e digitalRead(),eles operam a 5 V. Cada pino pode fornecer ou receber uma corrente máxima de 40 mA e tem um resistor de pull-up interno (por default é desconectado) de 20- 50[http://arduino.cc/en/Main/ArduinoBoardMega2560].O Mega, assim como outros micro controladores, oferece ainda um conversor A/D. Na conversão de um sinal analógico em digital, são realizadas amostragens, e representa-se a leitura realizada através de um valor equivalente binário, de acordo com aresolução do conversor A/D. A precisão do conversor é determinada pelo número de bitsque o mesmo gera para representar as grandezas analógicas. O conversor A/D do Mega é de 10 bits, representando níveis de tensão distintos. Assim, a resolução do conversor pode ser expressa por:

$$
Resolução = \frac{V_{ref}}{2^n}
$$

O Arduino Mega tem 16 entradas analógicas, cada uma delas fornece 10 bits de resolução (1024 valores diferentes). Pela configuração inicial eles fazem as medições a partir do terra até 5 volts, diz-se, portanto, que o Arduino pode detectar variações de apenas 5 mV, embora seja possível mudar o limite superior de sua faixa usando o pinoAREF e a função analogReference().

### 2.2.2 ENTRADAS E SAÍDAS

O Arduino Mega2560 tem várias facilidades para comunicação com um computador, outro Arduino, ou outros micro controladores. O software do Arduino inclui um monitor serial que permite que dados simples de textos sejam enviados para placa e a partir da placa. Os ledsRx e Tx da placa acendem quando os dados estão sendo transmitidos através do chip Atmega8U2/Atmega16U2 e da conexão USB do computador.A biblioteca Software Serial permite comunicações serial em alguns pinos digitais do Mega2560.

### 2.3 BATERIAS DE ÍON-LÍTIO

Um acumulador de íons de lítio é constituído basicamente por um cátodo de lítio, um ânodo de carbono poroso e um eletrólito composto por sais de lítio num solvente orgânico (solução não aquosa).

Estas baterias são leves e tem um tempo de vida útil elevado. Podem ser carregadas com correntes altas e suportam uma vasta amplitude de temperaturas de funcionamento.

Armazenam o dobro de energia que uma bateria de hidreto metálico de níquel (ou NiMh) e três vezes mais que uma bateria de níquel cádmio (ou NiCd). Outra diferença da bateria de íons de lítio é a ausência do efeito memória (não vicia), ou seja, não é preciso carregar a bateria até o total da capacidade e descarregar até o total mínimo, ao contrário da bateria de NiCd.

Algumas vantagens são notadas em relação ao uso das baterias de Íons de Lítio:

- Densidade da energia elevada: potencial para capacidades mais elevadas.
- Carregamento: não é necessário o carregamento total máximo nem a descarga máxima da bateria antes de uma recarga.
- Capacidade: a bateria de íons de lítio tem o dobro da capacidade das baterias de níquel.
- Efeito memória: não existe o efeito memória, ou seja, a bateria não "vicia".
- Carga muito maior.
- Pronta para usar: ao contrário de outros tipos de baterias recarregáveis, não é preciso passar horas carregando antes de usar pela primeira vez.
- Menor peso: a baixa densidade do lítio possibilita a criação de baterias com alta capacidade e bem mais leves, o que facilita o seu uso em equipamentos portáteis.

As principais desvantagens deste tipo de baterias residem na sua baixa eficiência e no preço elevado.

As baterias de lítio são aplicadas em diversas aplicações que exijam uma larga vida útil, em dispositivos críticos, tais como marca-passos e outros dispositivos médicos implantáveis. Esses dispositivos utilizam baterias íon-lítio concebidas para durar 15 anos ou mais. As baterias de lítio podem ser usados em lugar de células alcalinas comuns em dispositivos como relógios e câmeras. Embora sejam mais caras, as células de lítio fornecem vida muito mais longa, minimizando assim a substituição da bateria.

### 2.3.1 TENSÃO NA BATERIA

Tensão ou Diferença de Potencial (d.d.p.) é a unidade de trabalho realizada por uma carga elétrica de 1(um) Coulomb ao se deslocar em um campo elétrico uniforme. Para uma bateria, vale o mesmo raciocínio e a diferença de potencial se dá entre os dois polos quando o circuito é fechado.

### 2.3.2 CAPACIDADE ELÉTRICA

A capacidade de uma bateria é normalmente expressa em Ampére por hora (Ah) e representa o valor teórico de corrente que a bateria é capaz de fornecer durante uma hora de funcionamento a uma temperatura de 25°C. Sendo assim, a capacidade é a quantidade de energia que pode ser armazenada na bateria.

### 2.3.3 RESISTÊNCIA INTERNA

Toda fonte de energia elétrica real possui uma resistência interna que provoca normalmente uma pequena queda de tensão, não permitindo que estes tipos de sistemas sejam considerados ideais. Toda bateria possui uma resistência interna, na ordem de mili ohms, portanto muito baixa, que provoca uma queda de tensão na bateria quando a mesma fornece uma corrente muito alta.

Portanto, a queda de tensão que ocorre imediatamente após a bateria iniciar uma descarga é função da sua resistência interna (Ri) e da corrente de descarga.A resistência interna da bateria é função do seu estado de carga e da temperatura. Quanto maior a profundidade de descarga, maior a resistência interna da bateria. Quanto menor a temperatura, maior a resistência interna da bateria.

### 3 MATERIAIS E MÉTODOS

Neste capitulo serão descritos os métodos empregados no desenvolvimento e construção do circuito, apresentando os instrumentos e métodos utilizados no projeto, para construção do conversor buck. As imagens referentes à construção estão no Apêndice B deste trabalho.

### 3.1.1 MATERIAL UTILIZADO

Na parte inicial do projeto onde se tinham os circuitos mais simples, foram utilizados componentes simples de circuito, um micro controlador, e uma bateria.

Os elementos de circuito foram:

- Resistência de 3,2 Ohms com precisão de  $\pm 5\%$ , para o circuito de descarga
- Resistência de 5 Ohms com precisão de  $\pm$ 5%, para o circuito de carga
- Fonte de tensão
- Bateria íon-lítio 3,7V e 1080mA/h
- Arduino Mega
- Regulador de tensão LM317
- Relé Normalmente fechado
- Diodo
- ProtoBoard

Já no circuito do conversor buck mais elementos foram utilizados:

- Indutância de 4,9mH
- Bateria íon-lítio 11,1V e 2200mAh
- Micro chip SG3525
- MOSFET TO/220F
- Capacitor 10mF
- Placa condutora de Mosfet

### 3.1.2 MÉTODO DE CONSTRUÇÃO DE CIRCUITOS

Para começarmos a realizar a montagem do circuito físico utilizamos fios simples de eletrônica e para a parte que requeria uma corrente maior, foram utilizados fios com o diâmetro um pouco mais largo, de 2,5mm², assim como suas extremidades foram soldadas em uma placa disponível para que não houvesse mal contato. A cada elemento conectado era realizado um teste de continuidade com um multímetro e cada elemento adicionado ao circuito era testado separadamente, para ter certeza que tudo estava em pleno funcionamento, a fim de que para quando circuito estiver completo, não ocorra alguma falha que não possa ser facilmente identificada.

### 4 ANÁLISE E DESENVOLVIMENTO

Neste capitulo será apresentado detalhadamente como cada elemento foi utilizado, como foi realizado o projeto de cada parte do circuito, a montagem, a programação do micro controlador, os detalhes de como vários dos materiais utilizados que foram implementados ao circuito final precisavam de alguns ajustes ou configuração adicional e o desenvolvimento do projeto como um todo, desde sua fase inicial até o circuito completo.

Com o objetivo de desenvolver um sistema de carga e descarga para baterias de lítio, esse projeto foi dividido em pequenas partes. Inicialmente foi feito um sistema para a descarga de uma pequena bateria, que era mais fácil de entender, depois que foi construído faríamos outro pequeno sistema, dessa vez para carregá-la e para o último foi criado um conversor buck com a função de carregar baterias maiores. O objetivo é também contar com o auxílio de um micro controlador em todos os circuitos, para controlar a tensão da bateria e para iniciar/parar o processo de carregamento automaticamente. Depois de alguma pesquisa sobre micro controladores, o Arduino Mega foi escolhido, uma vez que ele possui várias entradas, digitais e analógicas, e saídas digitais, além de ser programável na linguagem de programação de baixo nível C, que é uma linguagem de programação muito utilizada por engenheiros atualmente.

Como durante o projeto iríamos sempre utilizar baterias de lítio, a princípio foi utilizado uma de telefone celular de 1080 mA/h, para os circuitos menores, em seguida no buck utilizamos uma bateria de 2200mA/h com tensão nominal de 220V. O resto do equipamento utilizado, cabos, pequenas peças de circuitos (resistores, relés, etc.), máquina para as soldas e fonte de energia foi fornecida pelo Laboratório de Sistemas de Potência.

# 4.1 CIRCUITO DE DESCARREGAMENTO DA BATERIA DE BAIXA

### POTÊNCIA

O primeiro passo desse projeto foi desenvolver uma carga eletrônica DC para a nossa bateria disponível, que é de íons de lítio, 3,7V e 1080 mAh de capacidade. Com essas informações foi escolhida uma resistência de 3,2 Ohms, para ser conectada com a bateria, o que fez com que uma corrente circulasse, saindo da bateria e entrando na resistência, com isso a bateria irá descarregar lentamente. Esse simples circuito foi montado e testado e como o descarregamento estava ocorrendo de maneira satisfatória, o próximo passo é o monitoramento e controle dele.

O Arduino foi ligado em paralelo a bateria, conectando-se o pino 2 ao polo positivo e o pino 8 do Arduino ao polo negativo e resistência foi conectada a esses mesmos dois pontos, assim deixando em paralelo a resistência, o Arduino e a bateria, para que assim o Arduino consiga monitorar a tensão nos terminais da bateria através de sua porta de entrada analógica. Feito o código em C, para o micro controlador e conectando-o ao circuito, temos um sistema que mede a tensão nos terminais da bateria a cada minuto e exibe na tela do computador, através da plataforma do próprio Arduino.

Sabemos que a bateria está totalmente carregada quando sua tensão é de 3,7V e ela é considerada descarregada a 2,7V. É importante saber que a bateria tem um sistema de proteção interno para desconectá-la de qualquer fonte de energia caso sua tensão chegue a um valor menor do que 2,7V, para que a mesma não seja danificada. No entanto, o Arduino teve suas configurações definidas para fazer o mesmo, como uma medida de segurança adicional, para a eventualidade do sistema interno da bateria falhar. Para certificar-se de que a bateria não será danificada em momento algum, assim como, nos ajudar no monitoramento, um regulador de tensão LM317 foi adicionado ao circuito para garantir que a passagem de corrente através do resistor será constante a 1,25 A, e um relê ligado à saída digital no Arduino, que vai desconectar todo o circuito quando o programa detectar que a bateria já está descarregada. O diodo que foi adicionado ao relé é apenas outro método de segurança para proteger a saída do Arduino enquanto a bobina do relé está desenergizando. O circuito final utilizado está apresentado a seguir, na Figura 6.

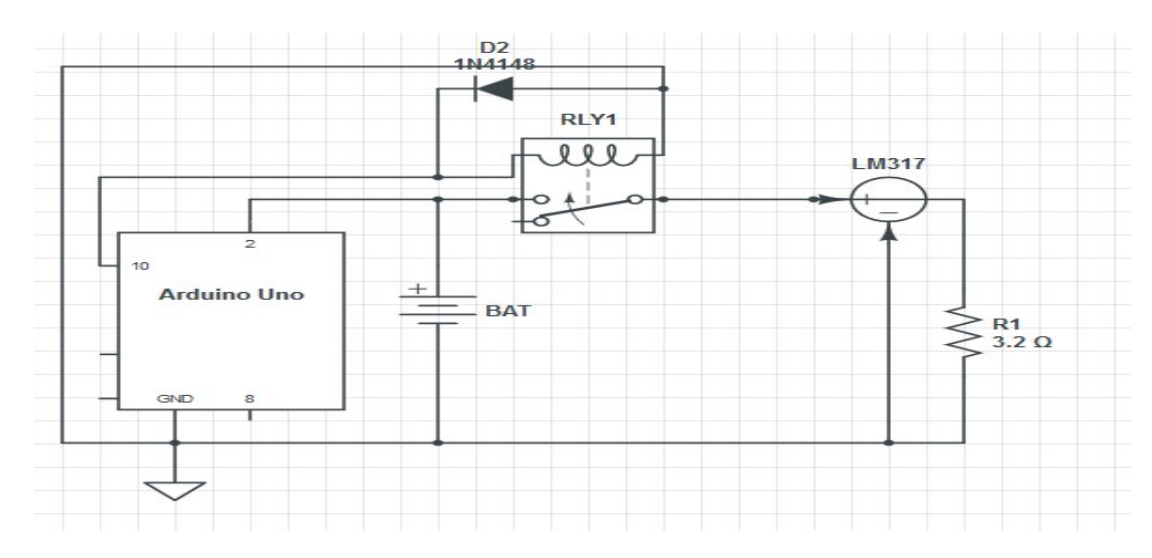

### FIGURA 6 - CIRCUITO DE DESCARGA

#### Fonte: Próprio autor

Espera-se que ocorra o descarregamento complete da bateria dentro de 2,7H ou 162 minutos. Obtivemos essa estimativa utilizando a lei de Ohm e relacionando a capacidade, a corrente e o tempo de descarga, considerando um modelo linear da bateria.

V=RI=>I=1.25 / 3.2 = 0,39 A

Então como a capacidade da nossa bateria é de 1,080 A/h o tempo aproximado de descarga pode ser calculado:

$$
1,080/0,39 = 2,7 \text{ h}
$$

Quando a bateria é conectada ao circuito, ela começa a descarregar lentamente e o Arduino irá começar a ler a tensão nos terminais da bateria. Quando o Arduino detecta uma tensão mais baixa do que 2,7V a saída digital dele que está, por padrão definida para baixa, muda para alta e o relé abre o interruptor, assim desconectando o circuito e, conseqüentemente parando a descarga, evitando qualquer dano à bateria. O código utilizado no Arduino está disponibilizado no Apêndice A.

### 4.2 CARREGADOR DE BAIXA POTÊNCIA

Com circuito de descarga pronto, foi realizada a montagem e monitoramento do circuito que irá carregar a bateria de lítio, de 3,7V. O carregador foi feito conectando a bateria em série com uma resistência de 5,0 ohms, e conectando, também em série, a

ambos uma fonte de tensão, definida em 5V. O Arduino com o mesmo código acima é ligado em paralelo com a bateria e o circuito composto pelo relé e o diodo é conectado no nó entre a fonte de alimentação e o resistor, com o mesmo propósito que ele tinha sobre o descarregador: o desligamento de todo o circuito caso a bateria já esteja carregada, com 3,7V em seus terminais. É importante lembrar que a tensão da bateria irá alterar durante a carga, de modo que a corrente não será constante e por isso seu controle não é realizado.

O circuito utilizado está mostrado na figura 7 a seguir.

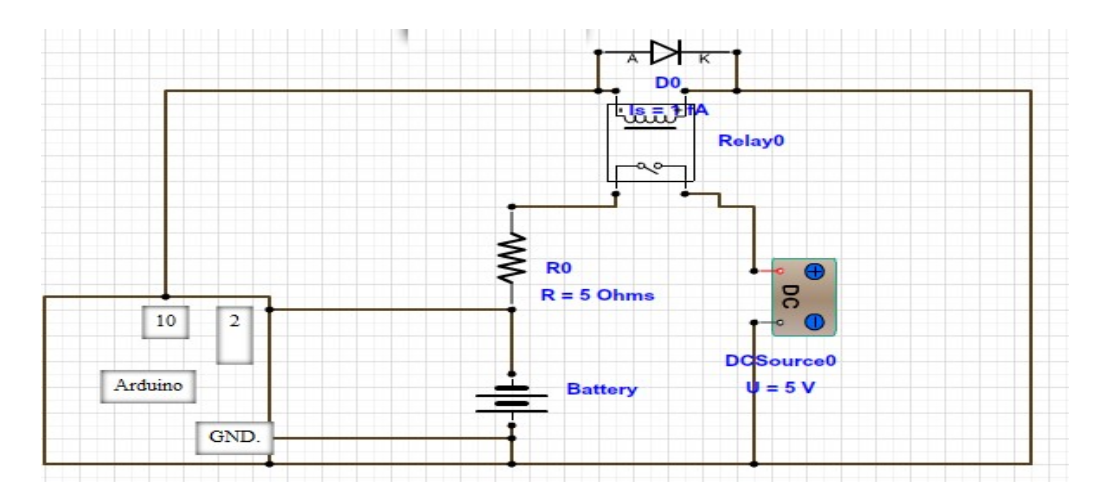

FIGURA 7 - CIRCUITO DO CAREGADOR

Fonte: Próprio autor

É importante lembrar que, em níveis de tensão elevados. Circuitos de isolamento devem sempre ser utilizados.

### 4.3 PROJETO DO CIRCUITO FINAL

Depois de testar ambos os circuitos, separadamente. É possível aprender como as baterias de íon de lítio funcionam durante a carga e a descarga e foi possível desenvolver um código para o monitoramento de tensão nas baterias, que funciona, na tensão definida. Agora nosso circuito final será projetado, montado e testado.

Alguns estudos e pesquisas na área foram feitas e depois de algumas consultas com o supervisor do projeto para analisar todas as opções, decidiu-se construir, inicialmente um conversor buck. Portanto vamos projetá-lo para levar a nossa tensão de entrada desejada, que foi definida em 30V e convertê-la para 11,5V, o que é suficiente para carregar a bateria. Normalmente na prática, seria utilizado um barramento, porém como o circuito será apenas para teste, uma fonte de tensão será utilizada como entrada do circuito, além de que a fonte e todos os outros componentes já estavam disponíveis no laboratório de potência. Assim a montagem do circuito seria feita mais rapidamente, já que não seria necessário realizar compras externas, e esperar o tempo de entrega.

Infelizmente, não podemos usar os circuitos criados anteriormente para a bateria de 3,7V, uma vez que agora vamos começar a usar a bateria alvo de lítio, com três células de 2200 mA/h e 11,1V de tensão nos terminais de entrada, sendo cada célula da bateria de 3,7V.

O método de projeto adotado foi de adotar o circuito padrão de um conversor Buck e adaptá-lo para os componentes que estavam disponíveis no laboratório. Infelizmente não houve tempo suficiente para ir além do objetivo, e transformar o buck em um buck-boost, para que este fosse bidirecional e assim havendo a possibilidade de carregar ou descarregar a bateria, dependendo da leitura de tensão realizada pelo Arduino. O conversor Buck-Boost ainda foi projetado, já que não houve tempo de construí-lo e testá-lo fisicamente.

#### 4.3.1 PROJETO DO CONVERSOR BUCK

Para projetar o conversor Buck, foram utilizadas notas de aula da disciplina Power Systems na University of Leicester. O circuito utilizado está representado na figura 8.

### FIGURA 8 - CONVERSOR BUCK

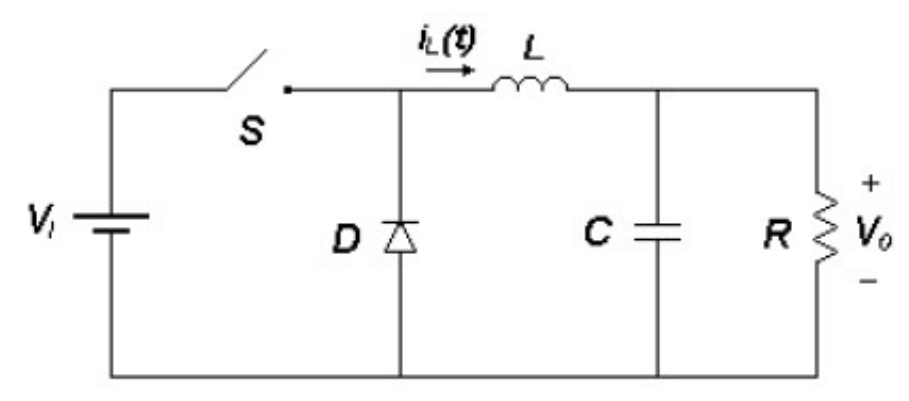

Fonte: https://pt.wikipedia.org/wiki/Conversor\_buck

Considerando que no laboratório ja havia uma bobina disponivel de 4,9 mH, foi decidido que seria mais simples construir o circuito com base na mesma. Com base no circuito da figura 8, as fórmulas a seguir foram utilizadas.

$$
\frac{V_{out}}{V_{in}} = \frac{t_{on}}{T} = D
$$
  

$$
I_{ripple} = 0.3 I_d
$$
  

$$
L = (V_d - V_o) \left\{ \frac{\frac{d}{f}}{I_{ripple}} \right\}
$$

Onde D é o ciclo de trabalho ( Duty Cicle); T é o período total da chave de comutação;  $T_{\text{on}}$  é o período que a chave do circuito permanece fechada;  $V_{\text{out}}$ é a tensão definida para alimentar a carga, nesse caso a bateria;  $V_{in}$  é a tensão de alimentação e f a frequência de chaveamento. Utilizando as fórmulas acima mencionadas, e sabendo que queríamos 30V na entrada e na saída 11,5V, que é a tensão da bateria mais 0,4V devido às perdas, todos os cálculos foram realizados e os resultados encontrados estão mostrados a seguir.

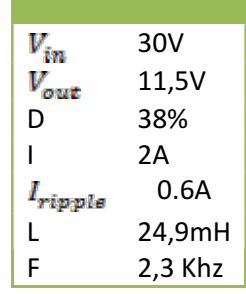

De modo a obter a frequência de comutação e ciclo de trabalho desejados, não podemos usar um transistor diretamente conectado no circuito. Por isso, tivemos que usar um micro chip para controlá-lo. O chip escolhido foi o SG3525, que já estava disponível no laboratório. Este micro-chip tem 16 pinos e com a configuração correta dos mesmos ele pode controlar o ciclo de trabalho e freqüência de entrada da nossa chave. Projetando-o de maneira correta, teremos os valores de saída desejados. Foi decidido utilizar um transistor MOSFET, TO-220F, porque este pode suportar até 40 V e 167A, que é o suficiente para o nosso conversor, assim como estava disponivel para uso imediato no laboratório.

### 4.3.2 CHIP SG3525

Para usar o SG 3525 é necessária a construção de um pequeno circuito para fazêlo funcionar no ciclo de freqüência desejado, e assim aplicar os sinais corretos para o nosso transistor Mosfet. O chip foi fornecido no laboratório, mas os valores dos parâmetros ainda são necessários, assim precisamos calculá-los e a fórmula básica para encontrar os valores necessários foram encontrados na Datasheet do SG 3525. Inicialmente foi encontrada a freqüência através da formula:

$$
f = \frac{1}{\left(\mathcal{C}_t(0,7R_t + 3R_d)\right)}
$$

Como a frequência desejada era de 2,3 KHz, o calculado foi definido para 0,1 µF e encontramos o valor de em seguida, 6k Ohms. O resistor não foi conectado, portanto seu valor foi considerado 0 Ohms.

 O microchip SG 3525 possui duas saídas onde cada uma delas gera de 0 a 50% de ciclo de trabalho, quando a primeira saída chega 50% do ciclo ele volta a zero e, a segunda saída começa a operar. Uma vez que em nosso circuito queremos usar apenas um Mosfet que vai de 0 a 100% de ciclo de trabalho, nós conectamos as duas saídas disponíveis com dois diodos do tipo Schottky.Assim foi possível gerar ciclos de trabalho que variam entre 0 e 100%. Sabe-se também que o ciclo de trabalho depende apenas do valor de compensação (em volts) que é regulada pelo resistor, e uma vez que nenhuma fórmula foi encontrada para calcular o seu valor, um potenciômetro maneira experimental com testes de laboratório, utilizando um osciloscópio e um multímetro foi possível construir a tabela mostrada a seguir, onde vemos os valores de tensão responsáveis para cada porcentagem de ciclo de tensão.

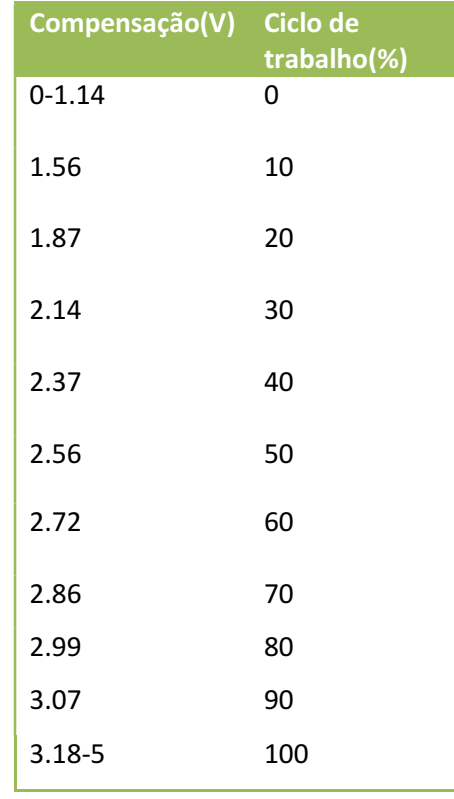

Com essas informações, e após o cálculo do ciclo de trabalho que gostaríamos de ter que foi de 38%, e para obter esse valor na nossa saída, utilizamos a tabela 1 e com alguns ajustes foi definido que a compensação necessária seria de 2,34 Volts, para que a operação ocorra com o ciclo de trabalho desejado. Para obter tal tensão, precisamos que a resistência, seja 2,7K ohms. O circuito final para o chip foi construído sobre uma placa de ensaio de laboratório e está mostrado na figura 9 a seguir.

### FIGURA 9–DIAGRAMA ELÉTRICO DO CIRCUITO DO SG3525

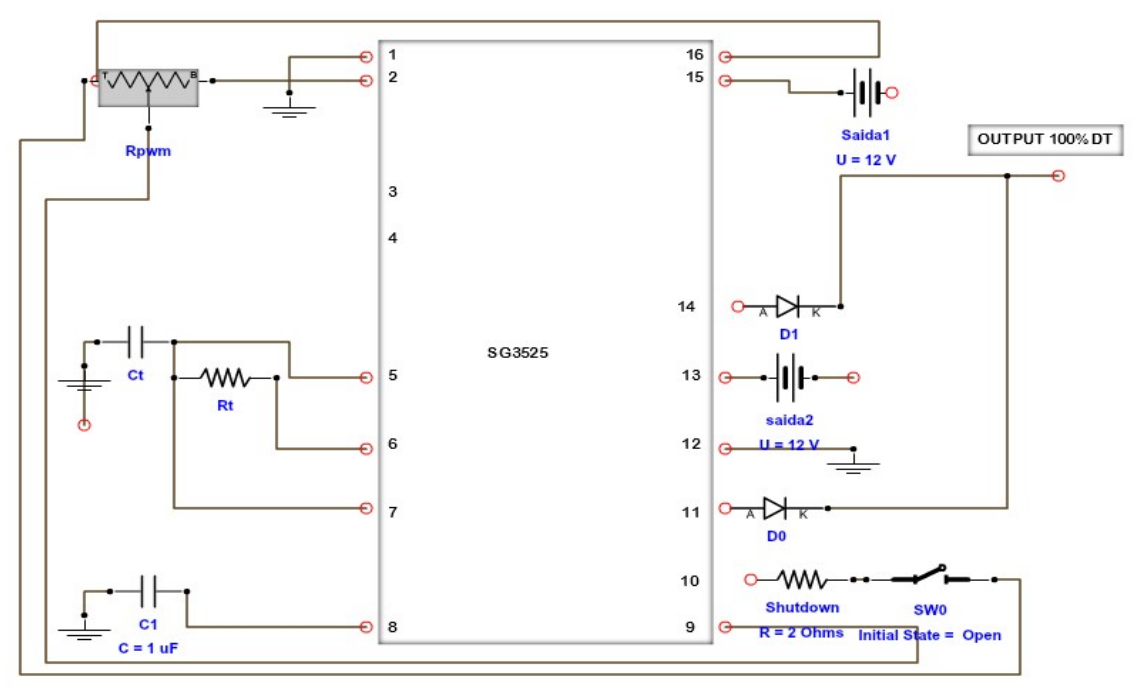

Fonte: Próprio autor

Depois dos cálculos, a montagem e a configuração do circuito foram concluídas. Este foi testado e funcionou com êxito.

### 4.3.3 PLACA CONDUTORA DO MOSTFET

A fim de conectar o SG 3525 ao Mosfet precisamos de uma placa condutora de MOSFET por razões de segurança. A placa foi disponibilizada no laboratório e continha quatro entradas, que recebem o sinal do SG 3525 e quatro saídas que podem serão ligados ao transistor MOSFET. A razão para usar esta placa condutora MOSFET é o sinal de saída, porque ela não irá depender de uma tensão de referência fixa. Por isso, foi criado um buffer e ele foi conectado à saída do SG 3525 para a entrada da placa condutora. A placa irá fornecer 3 saídas, uma para o dreno (drain), uma para a fonte  $(source)$  e outra para o portão(*gate*). Usando esta placa, se evita qualquer dano ao Mosfet utilizado. Portanto, as três saídas da placa condutora foram ligadas ao transistor utilizado. Foi detectado que o sinal de saída do nosso chip é de 15 Volts fixos, para que seja obtido 2,3 MHz e um ciclo de trabalho de 38%. Mas nossa placa só recebe valores de tesão de até 5 Volts. Portanto, nós adicionamos um divisor de tensão à saída do chip e reduzimos ela para 5 Volts, que vai servir de entrada para a placa. Infelizmente,

quando o conversor estiver finalizado, essa alteração de tensão fará com que a nossa bateria carregue de uma maneira um pouco mais lenta do que o previsto, cerca de um terço do valor inicialmente calculado, que era de 2A. No entanto, a adaptação funcionou com sucesso e conectamos o chip na placa através do divisor de tensão e do buffer.Após a placa ser conectada, obtivemos uma saída no dreno. Então, agora a parte de comutação do circuito está pronta e podemos partir para a implementação dos componentes restantes: diodo, capacitor e indutor.

### 4.3.4 IMPLEMENTAÇÃO DIODO, CAPACITOR E INDUTOR

Era necessário um diodo que poderia suportar 2 A de corrente. Por isso foi encomendado um diodo Schottky que suporta 10A, 100V. Além disso, como nosso diodo deve ser completamente isolado, tivemos que usar um kit isolante para o transistor, fazendo com que o mesmo sofra a interferência de algum outro sinal, nem faça alguma operação indevida.

 Para o capacitor foi utilizado um com a capacitância de 10 mF, uma vez que este só será utilizado caso seja necessário suportar algum pulso de tensão que exista ou caso a tensão de saída mude. Por isso seu valor não precisou ser calculado, bastava apenas um capacitor com uma capacitância suficiente para o circuito, e esse se encaixou e estava disponível.

 Por fim, a bobina de 4,9 mF, que foi a base de todo o circuito foi adicionada. Além disso, foi utilizado um sensor de corrente LTA 50PR de modo a verificar se a corrente de saída será como esperada, além de verificar quaisquer variações da mesma.

### 4.3.5 CONVERSOR BUCK-BOOST

Para tornar o nosso conversor buck em um conversor Buck-boost, é necessário adicionar outra chave ao circuito. Assim poderíamos utilizar os mesmos princípios de circuitos que foram usados no conversor buck e, além disso, tivemos que ter um outro diodo adicionado, em paralelo a esta outra chave, de modo a permitir que a corrente tenha fluxo bidirecional. Portanto, como os princípios são parecidos e os elementos utilizados já tinham sido utilizados anteriormente, o projeto do buck-boost não foi

difícil de realizar.Na Figura 10 é apresentado o circuito projetado. Infelizmente, não houve tempo para construí-lo e testá-lo.

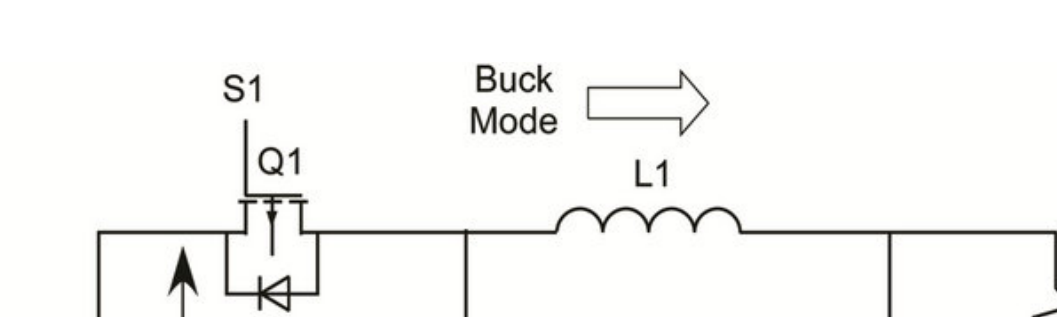

D<sub>2</sub>

 $C1 =$ 

**UCAP** 

D<sub>1</sub>

Q2

S<sub>2</sub>

dc

DC

Link

FIGURA 10 - CIRCUITO DO BUCK-BOOST

Boost<br>Mode Fonte: http://file.scirp.org/Html/10-6401216\_28131.htm

Os valores de chaveamento devem ser os mesmos, e o R deverá ser 0. Todos os outros valores são os mesmos utilizados no nosso conversor Buck, uma vez que, estamos apenas adicionando um diodo e outra chave com as mesmas características ao circuito, para que a corrente possa fluir em uma direção e também na direção oposta quando necessário.

 O problema encontrado seria a sincronização das chaves, pois elas não poderiam estar ligadas ao mesmo tempo. Então foi feito o controle delas a partir do Arduino e dois relés que não iriam permitir ambas as chaves ligadas simultaneamente.

### 4.4 RESULTADOS

A fim de evitar danos à bateria um fusível foi adicionado ao circuito, antes da mesma e para simular o cabo BUS foi utilizada a fonte de alimentação de laboratório, programado para 30 V, para verificar se a bateria iria carregar corretamente com o conversor buck.

Verificou-se que a bateria recebia apenas 0,89 A ao invés de 2A, como projetado.Esta perda foi atribuída às perdas nos componentes do circuito. O fato de que a nossa tensão de saída da placa condutora teve que ser reduzida em um terço, para que não houvesse nenhum dano à placa condutora do Mosfet também afetou bastante a nossa corrente. Apesar de a corrente ser menor que a especificada, a bateria foi carregada. Então, isso significa que o nosso circuito funcionou e só precisa de alguns ajustes para trabalhar nos valores especificados.

O sinal obtido está mostrado na figura 11, abaixo, que é uma foto do osciloscópio conectado ao circuito, no nó de saída do transistor MOSFET, configurado com 38% de ciclo de trabalho e 2,3 Mhz de frequência.

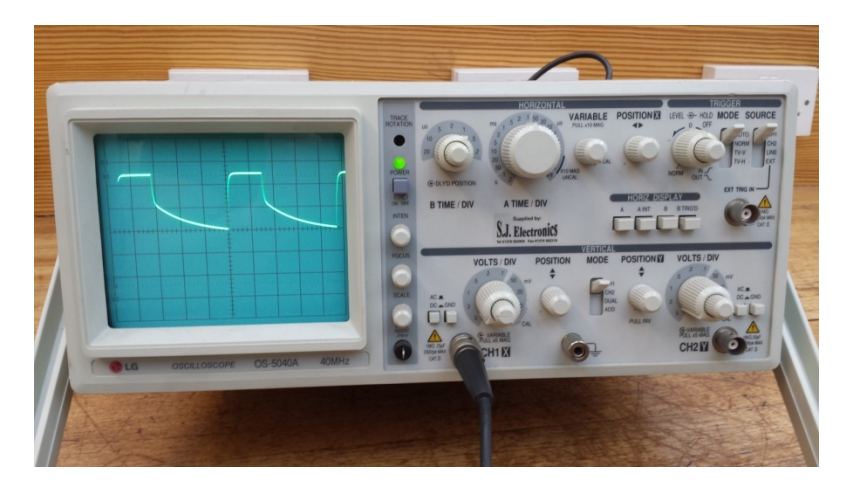

FIGURA 11 - DUTY CICLE RESULTANTE

Uma das vantagens desse conversor é que para ele ser adaptado a um sistema maior, com valores diferentes, só precisará ajustar os parâmetros e dependendo da potência do sistema, alguns componentes. Mas isso significa que pode trabalhar na situação imaginada inicialmente, que seria servir de fonte para um sistema que depende de uma fonte não-segura de energia, e quando houver falha do fornecimento padrão, o sistema pode extrair energia da bateria ou um banco de baterias e continuar a trabalhar normalmente. Se o sistema estiver funcionando bem, as baterias vão sofrer apenas a descarga natural, e caso utilizamos o buck-boost planejado quando o sistema estiver abastecido, parte da energia irá ser utilizada para recarregar as baterias, para que eles possam ser utilizados novamente quando necessário.

Para construir esse circuito do buck-boost, que pode ser feito em trabalhos futuros, seria necessário um sistema de isolação galvânica para a bateria. O programa do Arduino teria que ser adaptado ao sistema Buck-Boost e um sistema de controle deverá ser adicionado ao sistema, podendo mesmo ser por meio do próprio Arduino ou através de um sistema de controle PI com amplificadores, para realizar medições de grandezas dos níveis de bateria, aplicar os comandos apropriados e fazer as alterações de maneira automática, principalmente entre os sistemas de carga e descarga ou para desligar o sistema por completo, em caso de algum problema. O sistema de controle também poderia analisar o estado de cada célula da bateria e de alguma forma durante a carga ignorar as células já carregadas, para evitar danos. O mesmo se aplica para o sistema de descarga.

### 5 CONCLUSÃO

Os objetivos foram atingidos quando conseguimos carregar a bateria com sucesso e, mais importante verificou-se que o conceito original é válido e esse conversor, caso bem planejado pode funcionar bem em várias escalas e também em lugares com energia renovável, que pode ser imprevisível em alguns momentos.

O trabalho realizado foi de grande proveito, especialmente para aprender na prática como o Arduino, os conversores e componentes de circuito realmente funcionam. O projeto foi de grande aprendizado para mim nesse tempo que decorreu, por poder trabalhar com componentes não ideais e em laboratório. Profissionalmente ele acrescentou muito ao meu conhecimento e esperamos que irá adicionar mais no futuro. Espero no futuro ter a chance de fazer o que imaginei para melhorar o sistema e aprender o que, infelizmente, não pode ser feito neste projeto.

## REFERÊNCIAS

MACEDO, J. F. Interface Homem-Máquina para um conversor cc-cc para o laboratório de Eletrônica de Potência. UFCG. Campina Grande. 2013

#### ADEMIR, A. C. PROJETO DE UM SISTEMA DE DOMÓTICA UTILIZANDO ARDUÍNO.UFCG. Campina Grande. 2014

McROBERTS, Michael. Arduino Básico. 1.ed. Tradução de Rafael Zanolli. São Paulo: Novatec, 2011, 456 p.

<http://www.professorpetry.com.br/Bases\_Dados/Apostilas\_Tutoriais/Introducao\_Conv ersores CC\_CC.pdf>. Acesso em 03, junho 2016

RASHID, Muhammad H. Eletrônica de potência: circuitos, dispositivos e aplicações. São Paulo: Makron Books, 1999.

BARBI, Ivo. Eletrônica de potência:projetos de fontes chaveadas. Florianópolis: Ed. do Autor, 2001

OGATA, K. Engenharia de controle moderno – 4ª edição, 2013, Prentice-hall.

# Apêndice A

void setup() {

```
Serial.begin(9600); // open serial port/set data rate to 9.6 Kbps 
Serial.println("Voltage meter:"); 
pinMode(13, OUTPUT); 
} 
void loop() { 
float Vo = analogRead(2);
float V = Vo / 1023 * 5;
Serial.print("\n"); 
Serial.print(V); 
delay(60000); 
if(V > 2.8 || V < 3.7)
digitalWrite(1,LOW); 
if(V \le 2.8)digitalWrite(10, HIGH); 
Serial.println(" Low battery"); 
delay(3000); 
} 
}
```
# Apêndice B

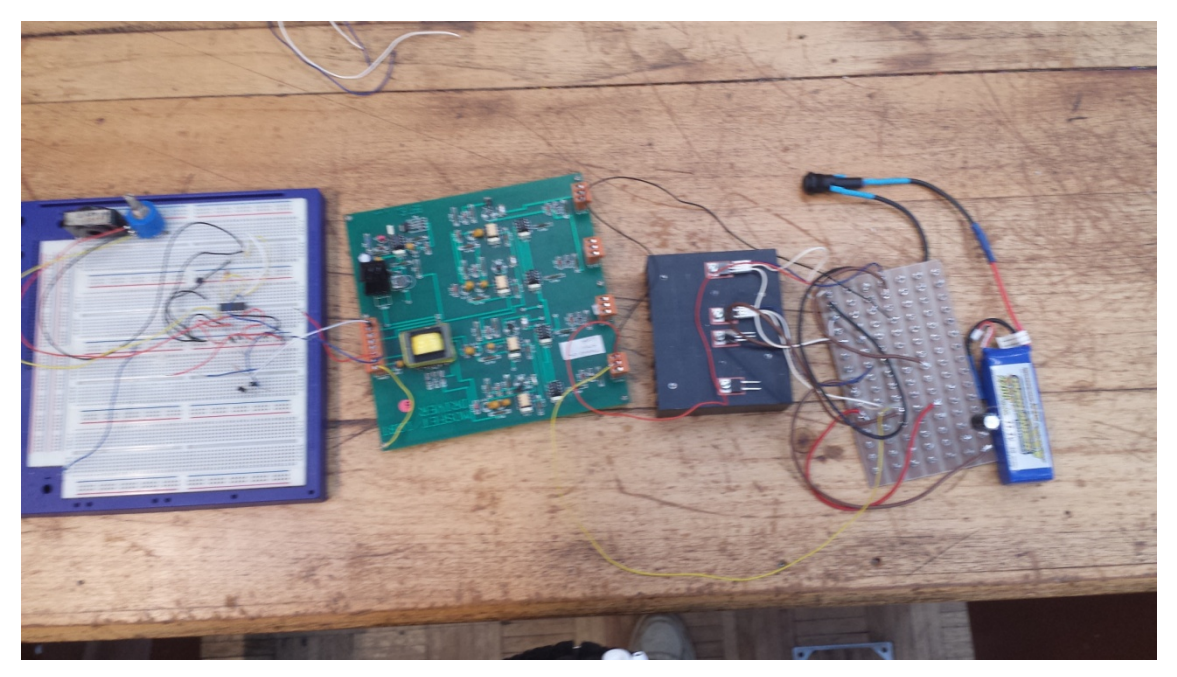

1-Componentes utilizados

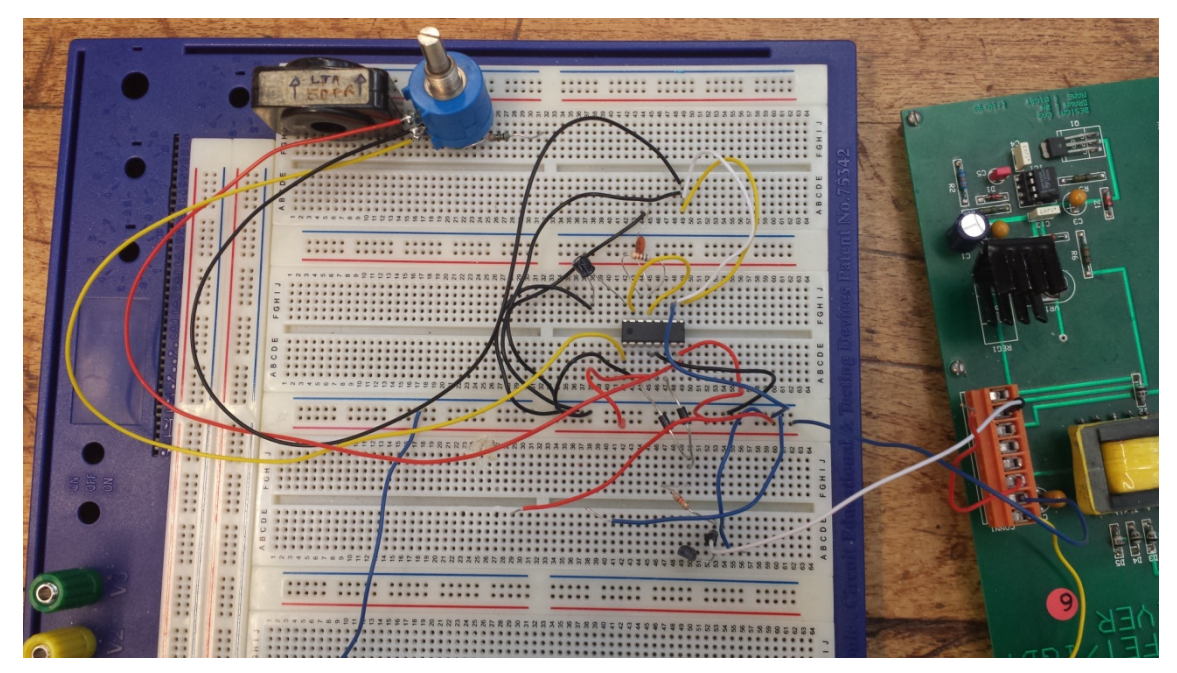

2-Circuito do chip SG3525

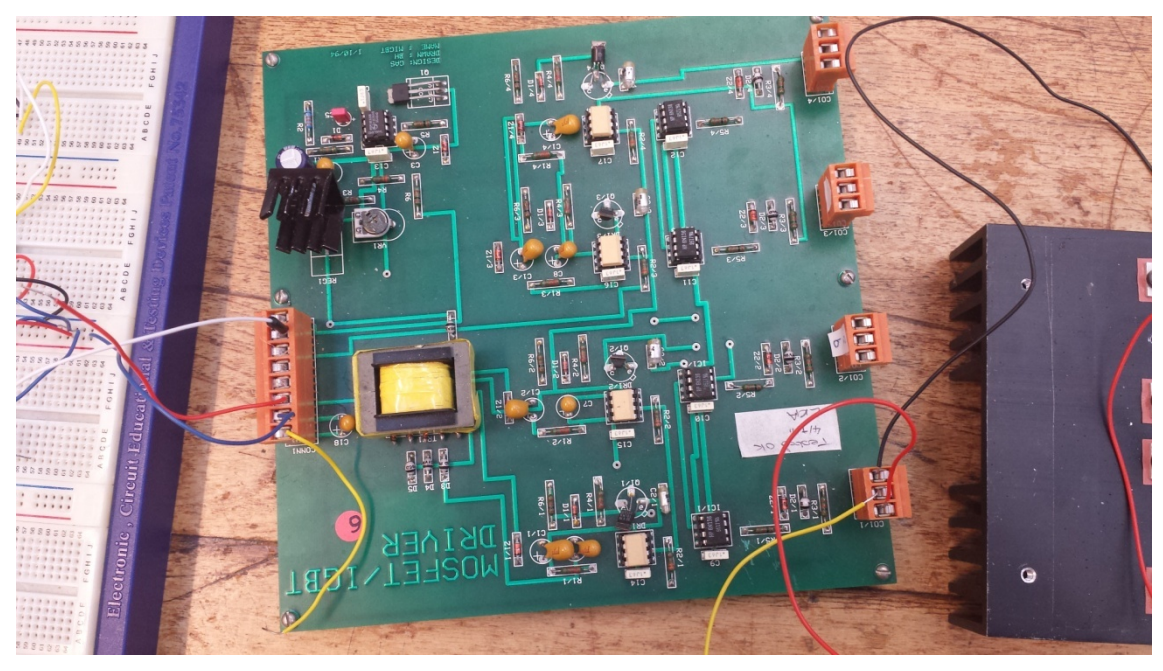

3-Placa que controla o MOSFET

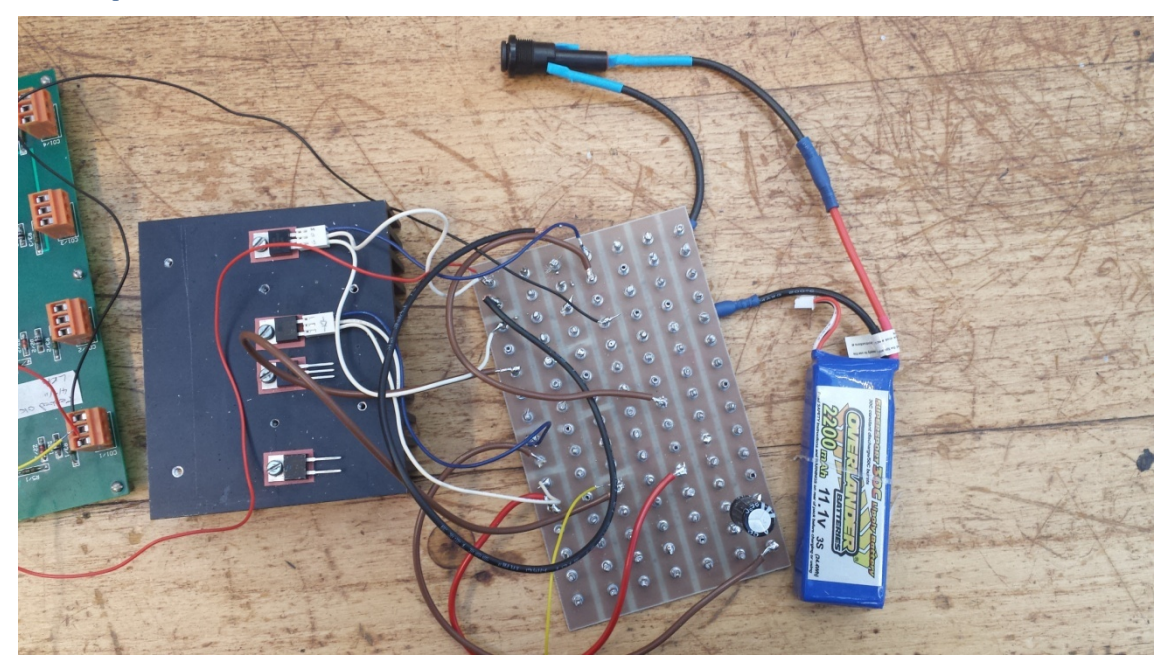

4-Diodo, MOSFET, conexões e bateria

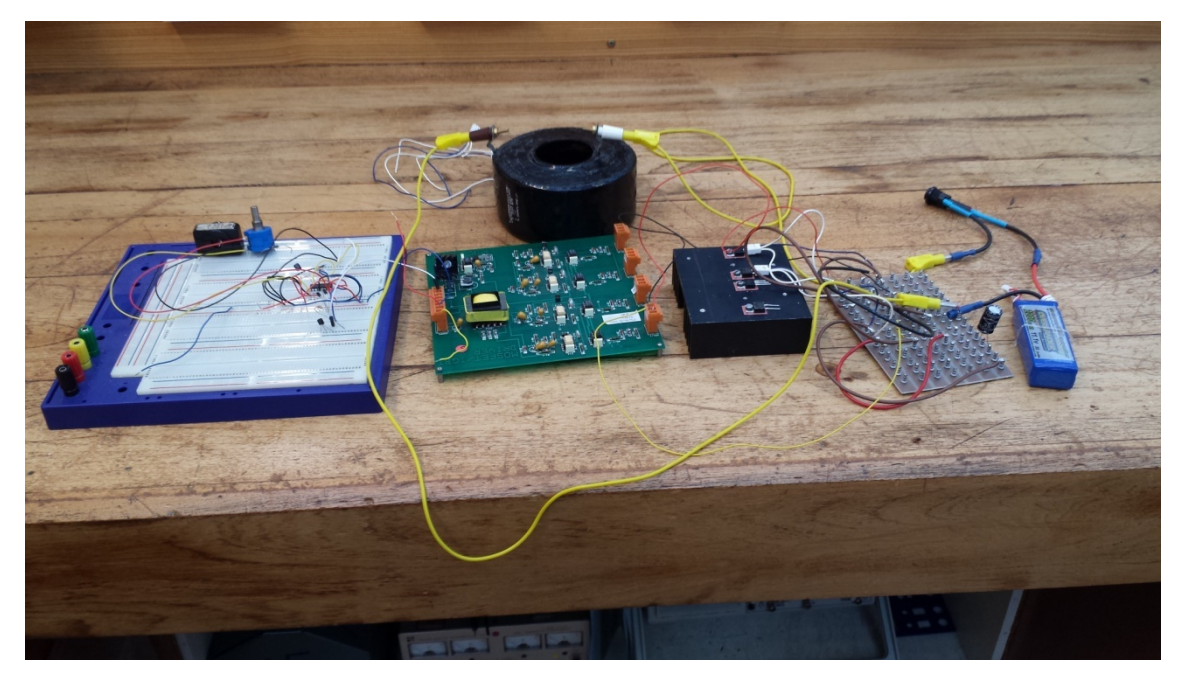

5-Circuito completo (sem alimentação)